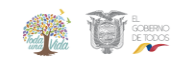

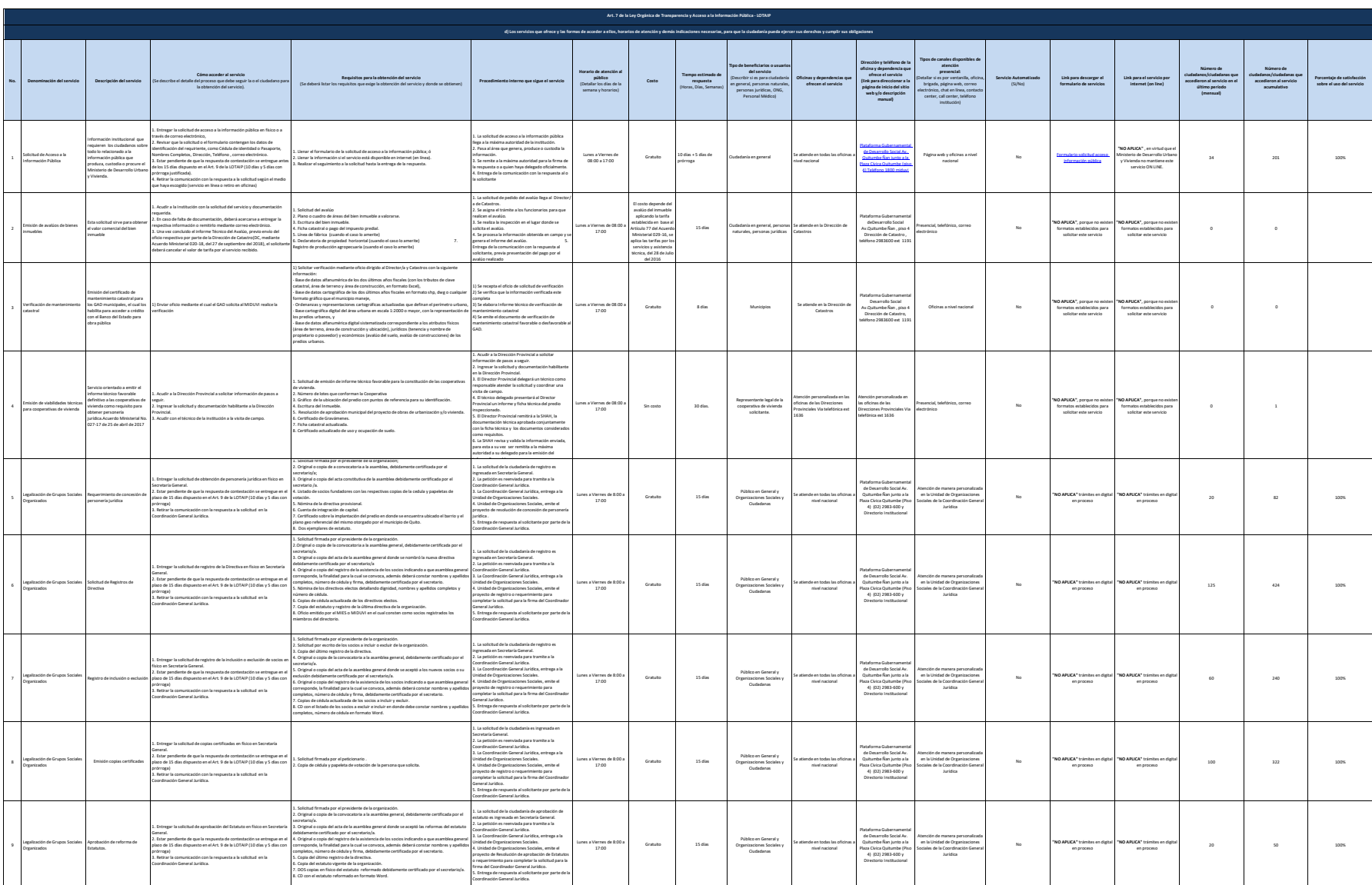

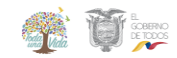

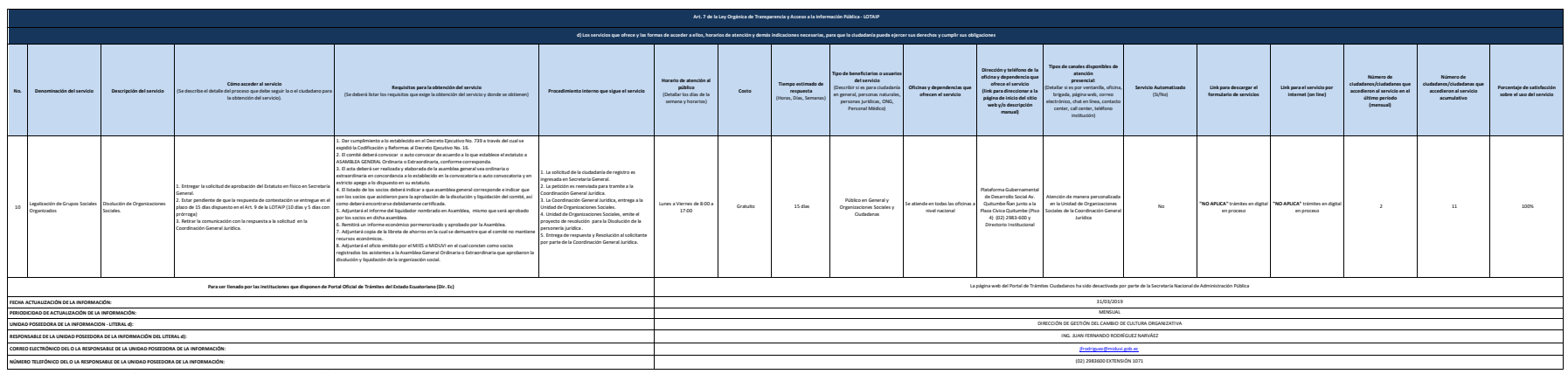

**NOTA:** En el caso de que la entidad no utilice el PTC, deberá colocar una nota aclartoria como se indica en el e Se recuerda a las entidades que las matrices d), (1) y (2) están directamente relacionadas, por lo que para el primer servicio, siempre deberá enlazarse a la matriz del literal (2) que es la solicitud de acceso a la inform